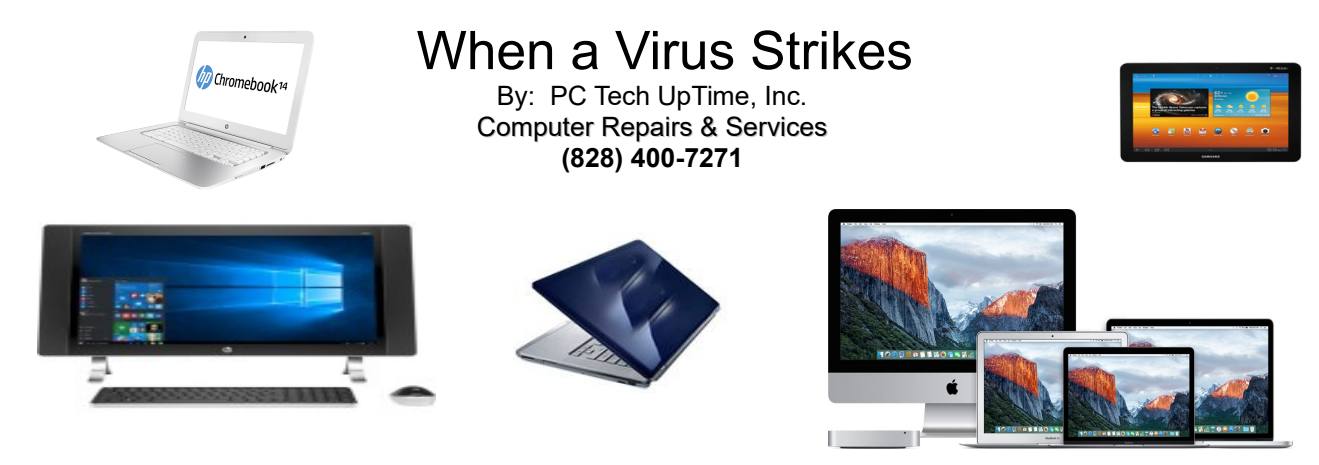

### **October 2017**

## **INTRODUCTION**

When a virus strikes it can be devastating, and most likely to late for an easy recovery. There really are no magic wands to wave and make this problem go away no matter what friends my say! Computer viruses are just little programs that disrupt the function of your computer, steal data, they can disable your Antivirus program, and or your system updates. The only absolute way to avoid a computer virus problem is to never turn your computer on! Sounds silly but so much of the actual use of a computer today is online (on the Internet); this is where viruses are in nearly all cases are transmitted or transferred from. The people responsible for viruses of all types are always changing the method they use to disrupt our lives. The problems can be from annoying up to ID fraud, and Grand-Theft. Like terrorist they attempt to stay invisible and avoiding capture and paying for their crime!

# **SO LET'S GET STARTED**

- Backup any important files to an external flash, or external hard drive regularly
- Do all system updates
- Do Antivirus updates daily or more frequently
- Set Restore Points before every program install of update
- Create a system Image while your system is running well
- Maintain a location where you store all your recovery disk ( on DVD or Flash Drive)
- Store software that you buy and add on your system in case it needs to be reinstalled

## **SPECIAL TECH KEY SEQUENCE: CTRL + SHIFT +ESC**

Used correctly this little key stroke combination can be your first line of defense in many cases. For example: You are using the Internet and a window pops up that reads:

"*Your Computer is Infected with Viruses and Malware...Do You Want to Scan your computer?*" or you get a windows saying:

 "*Windows has detected a Virus or malware call this number (XXX) XXX-XXXX.*" or you just receive a random phone call that "*This is Windows and we have detected a problem with your*

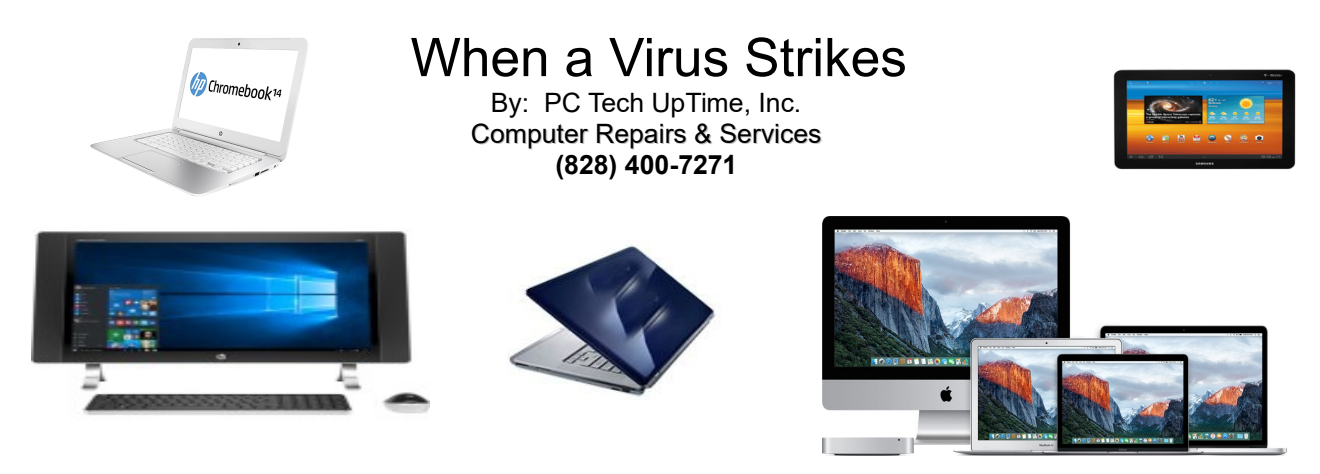

*computer. Call us and let us long into your computer to fix the problem*"

The chance for any of these calls or warnings being true is about 1 in 2 million. Calling them or clicking on just about anything on those popups is a sure bet that if your aren't in trouble before you click then you certainly will be after you click. There are crooks and thieves all around us. The Internet is world wide so laws and rules that you think may protect you probably do not exist in the place these people come from.

So to retrace a *major key stroke tool* that may stop a problem up front, is [ **CTRL + SHIFT + ESC**]

What does this actually do? Well all things that happen on a computer are actually called: *PROCESSES.* If you can stop that process before it does damage then you have stopped the thief in their tracks. Many times the Popup windows that presents a scare appear to have buttons where you can *cancel* out the action at hand. There is a very good chance that the buttons are actually disabled and the entire Pop up windows is a big button that only does ONE THING...installs a virus!

When you press this key sequence you should be presented by a small windows in the upper left corner of your screen like the one below:

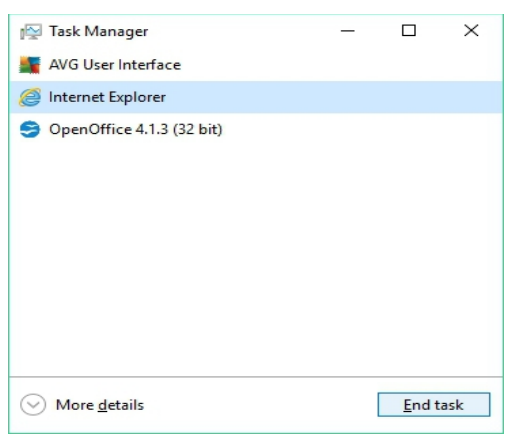

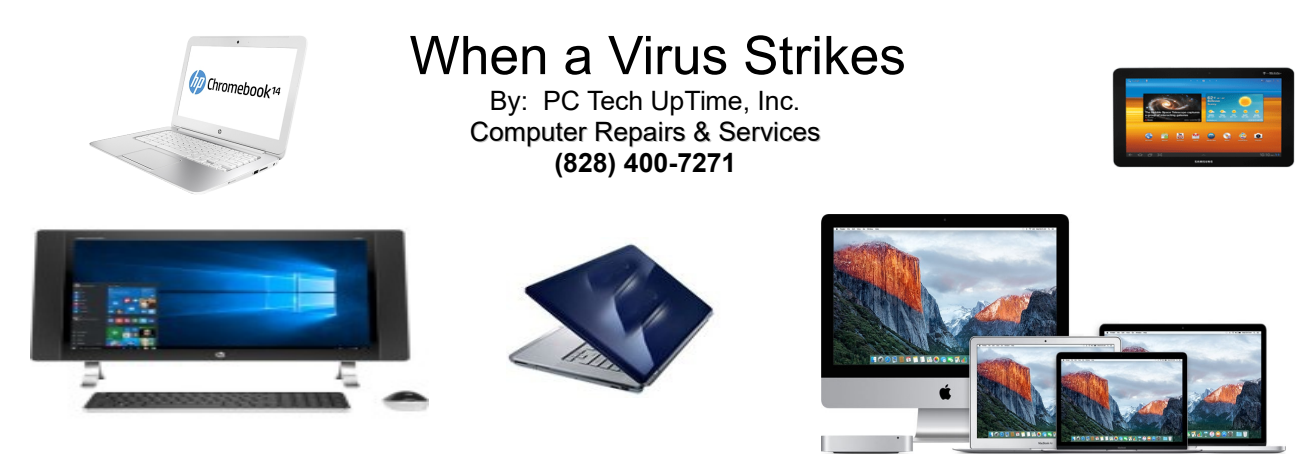

Highlight the name of your browser, or the offending program process then click on the "**END TASK**" button! Then the threat is now gone!

This tip can shut down almost any program (Process) running on your computer.

I hope this helps...

Sincerely, Technician

- - - - - - -

Call us today to setup an appointment to review your situation and recommend what would fit into your budget, and needs. (828) 400-7271. We also just added a catalog of discount Antivirus and Internet Security. You can get a price quote by calling us or email with your needs. We accept now credit cards to allow users to security purchase software of your choice with a license key and download link so you can install it yourself, or make an appointment for a technician to install your software professionally.

Check out our company website for a link page: <http://www.pctechuptime.com/security.html>Antivirus software <http://www.pctechuptime.com/backup.html>Backup Choices <http://www.pctechuptime.com/discount-security.html>Discount Security Software

[info@pctechuptime.com](mailto:info@pctechuptime.com)

Thank you!

By: PC Tech UpTime, Technician

- - - - - - -

Call us today to setup an appointment to review your situation and recommend what would fit into your budget, and needs. (828) 400-7271.

**================================================================================== PC Tech UpTime, Inc. PC Tech UpTime, Inc. Email: comment@pctechuptime.com** P.O. Box 41, Maggie Valley, NC 28751 Compared to the control of the control of the control of the control of the control of the control of the control of the control of the control of the control of the control of the cont